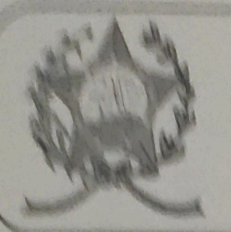

## CÂMARA MUNICIPAL DE AFONSO CLÁUDIO - ES

Parlamento: JOMAR CLÁUDIO CORRÉA

## **PARECER**

ACRESCENTA O ART. 15-A. INCLUE O INCISO XIV DO ART.57 E OS INCISOS XXIV E XXV AO ART, 59 DA LEI ORGÂNICA DO MUNICÍPIO DE AFONSO CLÁUDIO/ES.

Veio para análise do Setor Jurídico desta Casa de Leis a presente proposta de emenda que visa alterar a Lei Orgânica Municipal.

Após uma detida análise da questão, percebemos que a proposta de Emenda apresentada encontra-se devidamente amparada no aspecto legal e principalmente no aspecto constitucional, não trazendo em seu bojo qualquer tipo de vício.

Vale ressaltar que é competência desta Casa de Leis, legislar sobre a matéria constante na proposta em epígrafe, e que o "quorum" para a votação da mesma deverá seguir o disposto nos artigos 247 e 248 do Regimento Interno desta Casa de Leis, com votação em dois turnos, devendo contar em ambos os turnos com 2/3 dos votos dos membros da Casa para sua aprovação.

É o parecer, salvo melhor juízo.

Afonso Cláudio - ES, 05 (cinco) de outubro de 2021.

**LARISSA FREITAS LADEIA CALIMAN** 

Procuradora Legislativa da Câmara Municipal de Afonso Cláudio

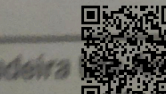